### **LAPORAN TUGAS AKHIR**

# <span id="page-0-0"></span>TATA CARA PENGHITUNGAN DAN POMOTONGAN PAJAK PENGHASILAN PASAL 23 DI PT PLN (PERSERO) AREA SIDAORJO

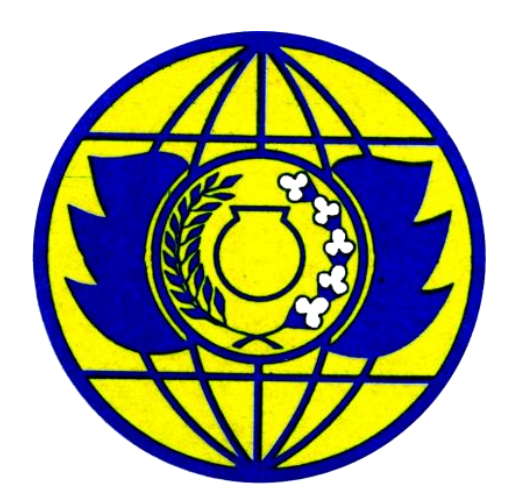

Oleh:

### BRIMA REZA JUNIAWAN WIBOWO

NPM:15.1.04.01045

# PROGRAM STUDI DIPLOMA TIGA MANAJEMEN PAJAK SEKOLAH TINGGI ILMU EKONOMI INDONESIA

(STIESIA) SURABAYA

# <span id="page-1-0"></span>**TATA CARA PENGHITUNGAN DAN PEMOTONGAN PAJAK PENGHASILAN PASAL 23 DI PT PLN (PERSERO) AREA SIDOARJO**

Diajukan untuk Memenuhi Salah Satu Syarat, Guna Memperoleh Gelar Ahli Madya (A.Md.M) Program Studi Diploma Tiga Manajemen Pajak

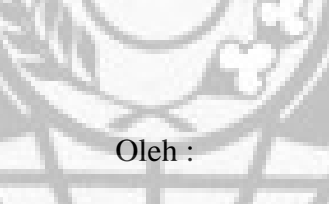

BRIMA REZA JUNIAWAN WIBOWO

NPM : 15.1.04.01045

### **SEKOLAH TINGGI ILMU EKONOMI INDONESIA**

### **(STIESIA)SURABAYA**

### **LAPORAN TUGAS AKHIR**

Diajukan untuk Memenuhi Salah Satu Syarat, Guna Memperoleh Gelar Ahli Madya (A,.Md.M) Program Studi Diploma Tiga Manajemen Pajak

Oleh:

BRIMA REZA JUNIAWAN WIBOWO

NPM: 15.1.04.01045

Dinyatakan Memenuhi Syarat dan Diterima Pada Tanggal 10 Oktober 2019 Oleh:

Dosen pembimbing

Ketua Program Studi D3 Manajemen Pajak

Dr. Hendri Soekotjo, S.E,M.M.

Dr. Hendri Soekotjo, S.E,M.M.

Ketua STIESIA

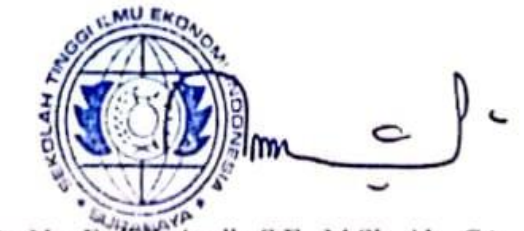

Dr. Nur Fadjrih Asyik, S.E., M.Si., Ak., CA.

# <span id="page-3-0"></span>PERNYATAAN KEASLIAN KARYA TULIS TUGAS AKHIR

Yang bertanda tangan dibawah ini, saya:

: BRIMA REZA JUNIAWAN WIBOWO Nama : 15.1.04.01045  $N.P.M$ Menyatakan bahwa tugas akhir saya dengan judul: TATA CARA PENGHITUNGAN DAN PEMOTONGAN PAJAK PASAL 23 DI PT PLN (PERSERO) AREA SIDOARJO

Adalah hasil karya saya.

Dengan ini saya menyatakan sesungguhnya bahwa dalam Laporan Tugas Akhir ini tidak terdapat keseluruhan atau sebagian tulisan orang lain yang saya ambil dengan cara menyalin atau meniru dalam bentuk rangkaian kalimat atau symbol yang menunjukan gagasan atau pendapat orang atau pemikiran dari penulis lain, yang saya akui seolah-olah sebagai tulisan saya sendiri, dan atau tidak terdapat bagian atau keseluruhan tulisan saya salin, tiru atau yang saya ambil dari tulisan orang lain tanpa memberikan pengakuan pada penulis aslinya.

Apabila saya melakukan hal tersebut di atas, baik sengaja maupun tidak, dengan ini saya menyatakan menarik tugas akhir yang saya ajukan sebagai hasil tulisan saya atau meniru tulisan orang lain seolah-olah hasil pemikiran saya sendiri, berarti gelar dan ijazah yang telah diberikan STIESIA batal saya terima.

> Surabaya, 10 Oktober 2019 Yang membuat pernyataan

**DAHF0458672** 

Brima Reza Juniawan Wibowo

 $\overline{4}$ 

#### DAFTAR RIWAYAT HIDUP

#### A. MAHASISWA : Brima Reza Juniawan Wibowo Nama : Diploma Tiga Manajemen Perpajakan Program Studi : Sidoarjo, 06 Juni 1997 Tempat, Tanggal Lahir : Islam Agama  $: 1/1$ Jumlah Saudara/Anak ke : Ds. Banjarwungu RT.007/RW.002, Tarik, Alamat Sidoarjo : 0858-5269-1617 Nomor Telpon **B. ORANGTUA** : Yuliaten Soepardi Nama Alamat Rumah/Telepon : Ds. Banjarwungu RT.007/RW.002, Tarik, Sidoarjo : Wiraswasta Pekerjaan Alamat Kantor/Telepon ı, C. RIWAYAT PENDIDIKAN di SDN Kemuning 1. Tamat SD **Tahun 2009** Tamat SLTP di SMPN 01 Tarik  $\overline{2}$ . **Tahun 2012 Tamat SLTA** di SMAN 01 Tarik  $3.$ Tahun 2015

4. Pendidikan Tinggi (PT)

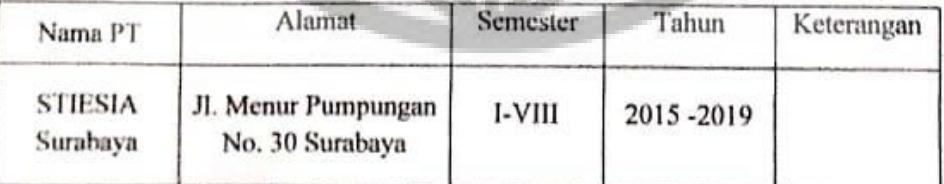

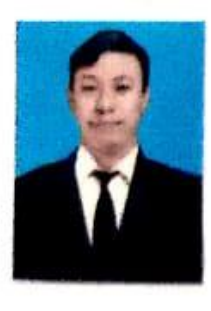

Dibuat dengan sebenarnya

Brima Reza Juniawan Wibowo

#### **KATA PENGANTAR**

Senantiasa penulis ucapkan puji syukur kehadirat Allah SWT yang sampai saat ini masih memberikan penulis kesehatan, sehingga penulis diberi kesempatan untuk menyelesaikan Tugas Akhir ini yang berjudul " TATA CARA PENGHITUNGAN DAN PEMOTONGAN PAJAK PENGHASILAN PASAL 23 DI PT PLN (PERSERO) AREA SIDOARJO"dengan baik dan lancar.

Penulis berharap semoga hasil dari Tugas Akhir ini dapat bermanfaat bagi perusahaan dan semua pihak. Kritik dan saran yang membangun tentunya sangat diharapkan bagi kemajuan penulis di masa yang akan datang.

Selama penyusunan Tugas Akhir ini tidak lepas dari bantuan, dukungan semangat, serta do'a dari berbagai pihak. Oleh karena itu pada kesempatan ini tidak lupa penulis mengucapkan terima kasih kepada:

- 1. Ibu Dr. Nur Fadjrih Asyik, S.E., M.Si., AK., CA. Ketua Sekolah Tinggi Ilmu Ekonomi Indonesia (STIESIA) Surabaya.
- 2. Bapak Dr. Hendro Soekotjo, S.E., M.M. selaku dosen pembimbing selama penyusunan Tugas Akhir yang dengan sabar memnerikan masukan, pengarahan, serta bimbingan sampai akhirnya dapat terlaksana dengan baik dan tepat waktu.
- 3. Bapak Dr. Hendro Soekotjo, S.E., M.M.selaku Ketua Prodi Diploma Tiga Manajemen Perpajakan Sekolah Tinggi Ilmu Ekonomi Indonesia (STIESIA) Surabaya.
- 4. Kedua Orang Tua, kakak, dan saudara-saudara penulis. Terima kasih telah sabar mendidik dengan tulus dan ikhlas dan memberikan semangat kepada penulis serta selalu berdoa tiada hentinya untuk kesuksesan penulis sehingga penulis dapat menyelesaikan Tugas Akhir ini.
- 5. Ibu Nita, Ibu fita, Ibu Endang dan seluruh karyawan PT PLN (Persero) Area Sidoarjo yang telah memberikan bimbingan dan pengarahan serta perusahaan yang berguna dalam membantu mengenai informasi penyusunan Tugas Akhir.
- 6. Feby, Bagas, Dadang, Yusuf, Vinza, Teza, Dhila, dan teman-teman lainnya yang telah memberikan dukungan semangat dan doa untuk penulis. Terima kasih karena selalu ada kapanpun penulis butuhkan selama proses penyelesaian Tugas Akhir ini.

Penulis menyadari sepenuhnya bahwa dalam penyelesaian Laporan Tugas Akhir ini masih jauh dari kata sempurna. Tetapi dengan bimbingan, dukungan, bantuan serta doa dari berbagai pihak maka Laporan Tugas Akhir ini dapat terselesaikan dengan baik. Hanya dengan ucapan terima kasih dan doa semoga Allah SWT membalas kebaikan dari semua pihak yang telah membantu penulis dalam menyelesaikan Laporan Tugas Akhir ini.

Surabaya, 10 Oktober 2019

Brima Reza Juniawan Wibowo

vii

 $\overline{7}$ 

# **DAFTAR ISI**

<span id="page-7-0"></span>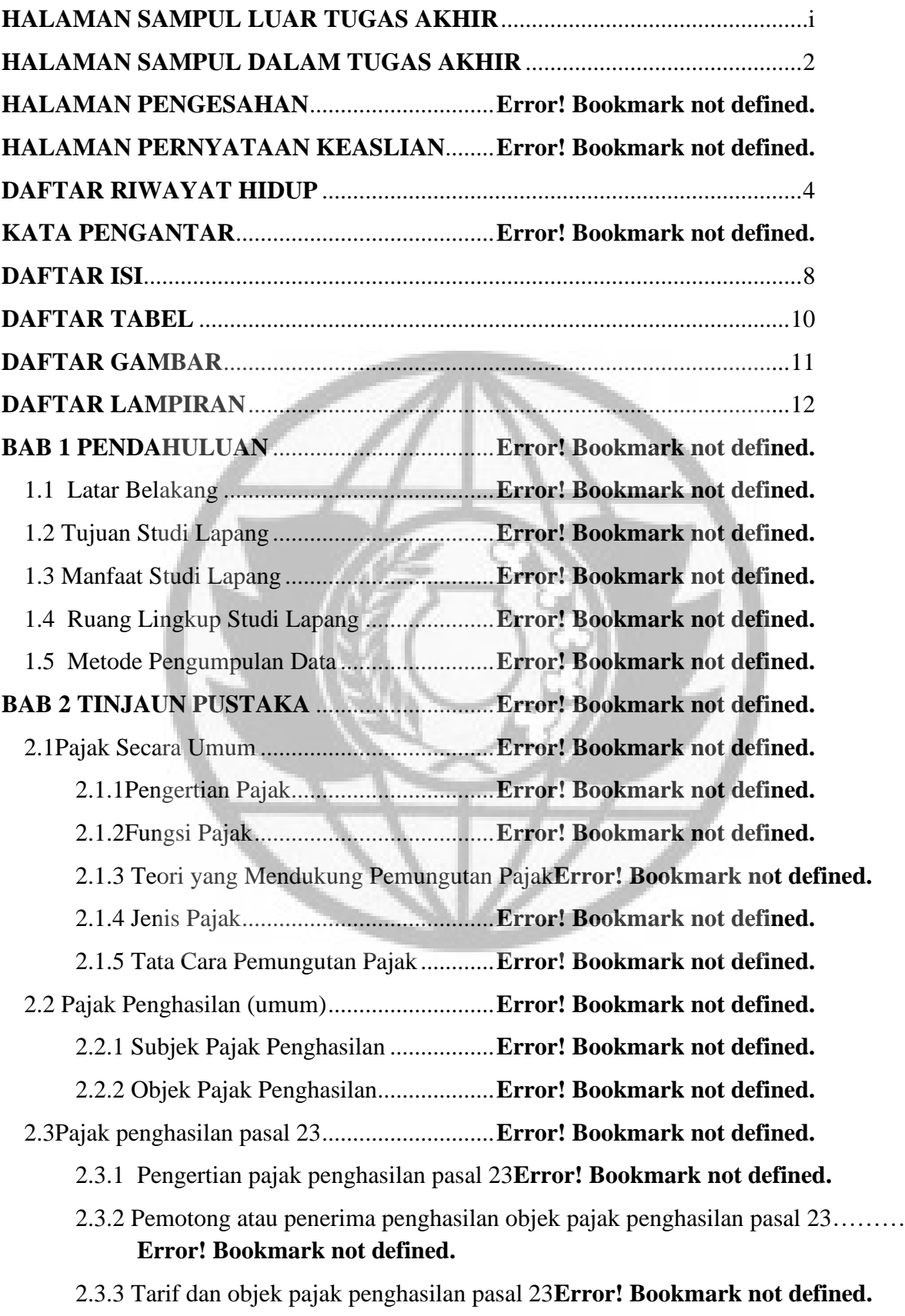

2.3.4 Saat Terutang Pajak Penghasilan Pasal 23**Error! Bookmark not defined.**

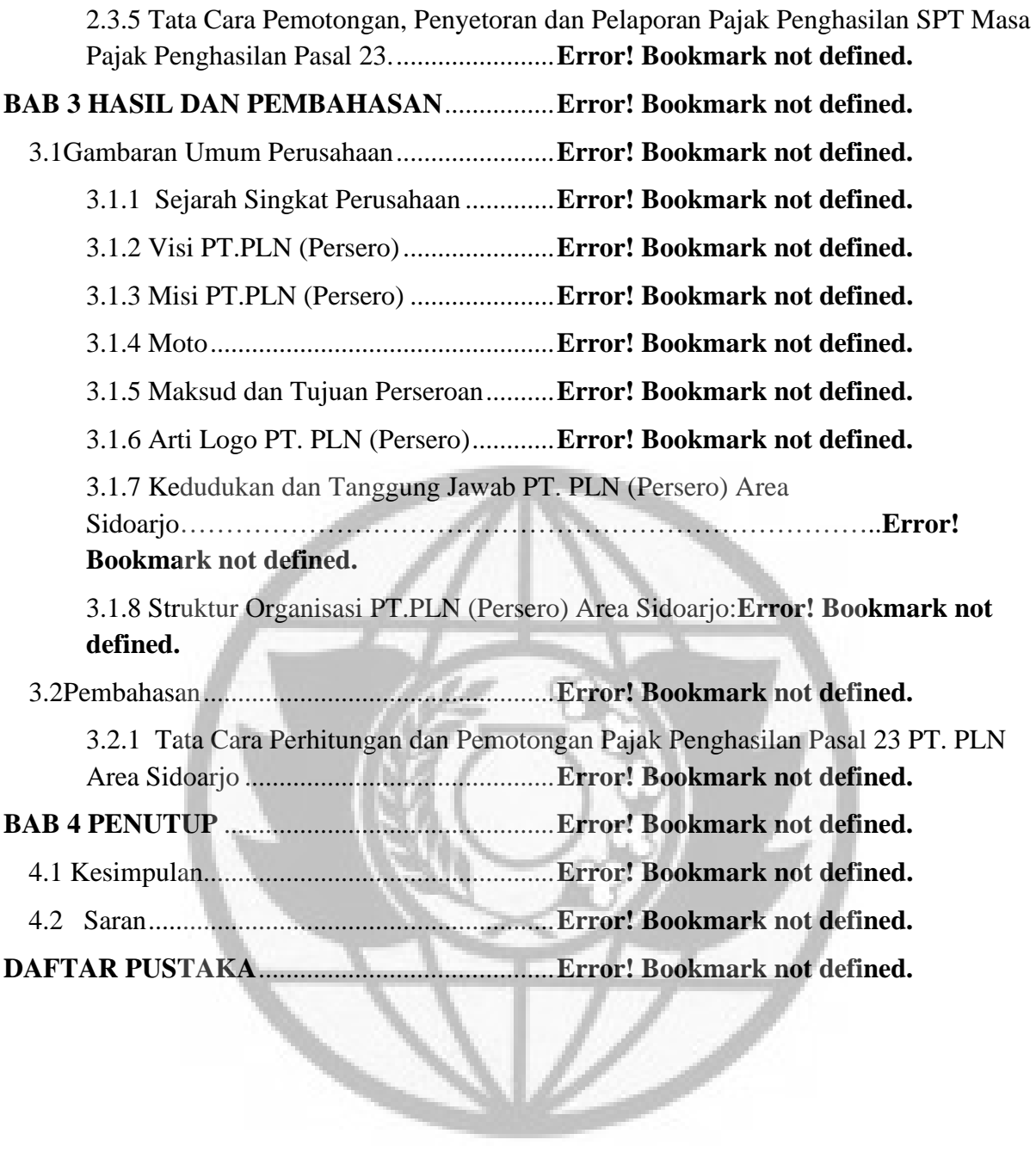

10

# **DAFTAR TABEL**

<span id="page-9-0"></span>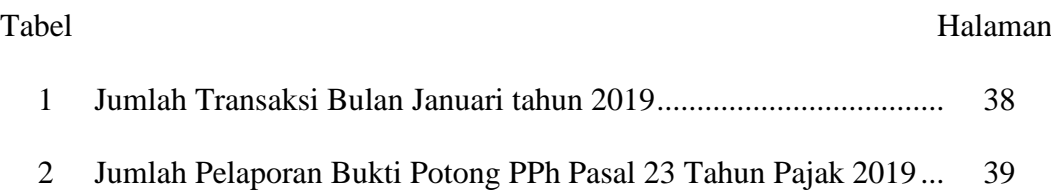

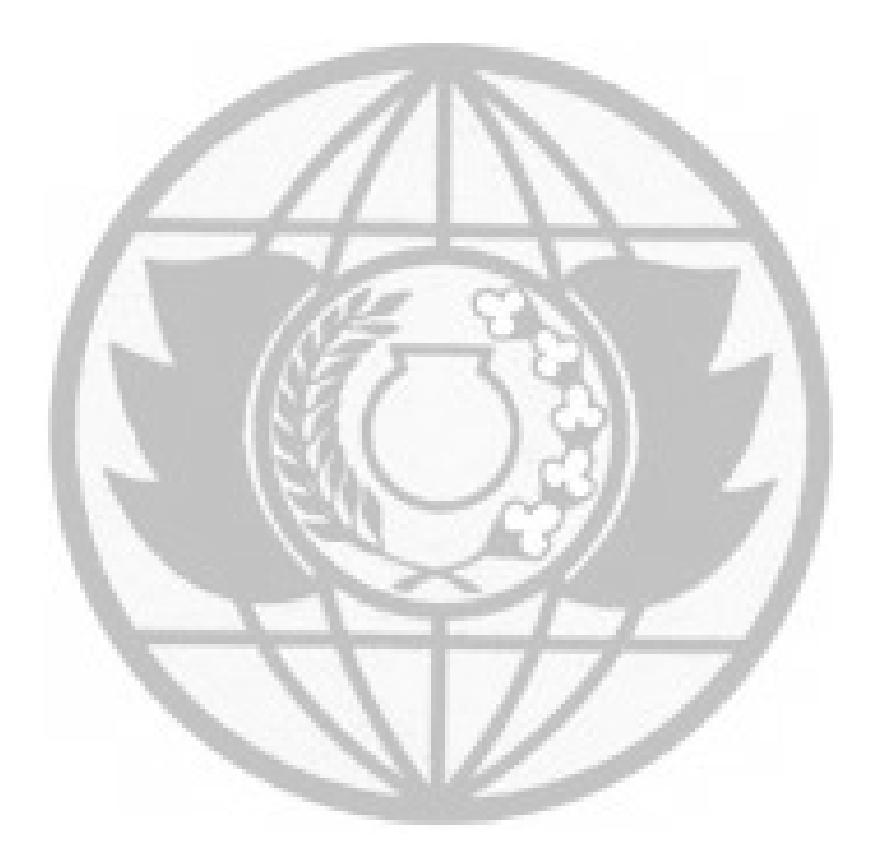

# **DAFTAR GAMBAR**

<span id="page-10-0"></span>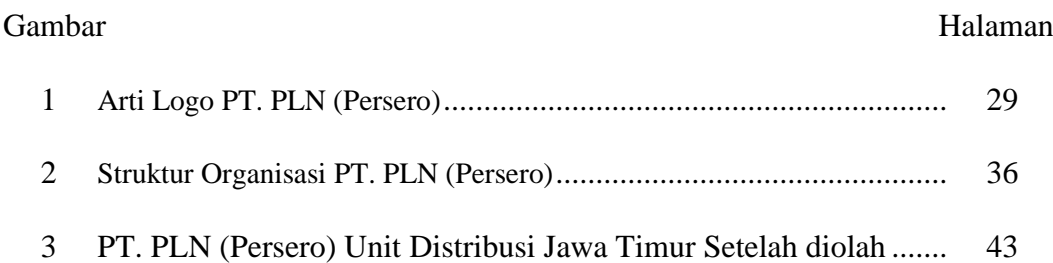

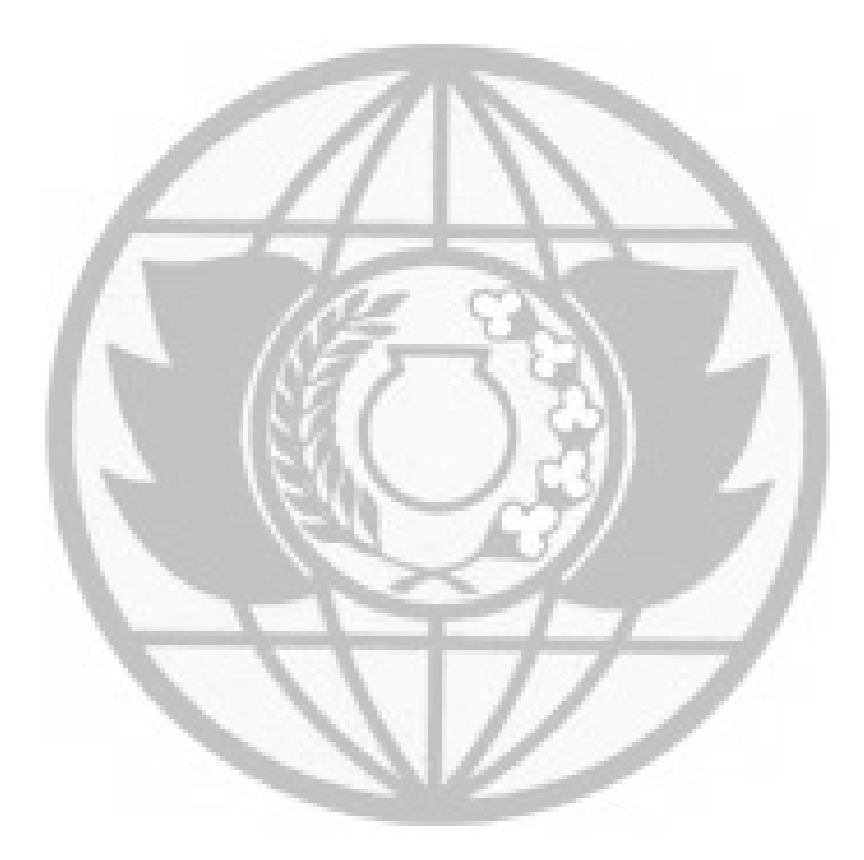

## **DAFTAR LAMPIRAN**

# <span id="page-11-0"></span>Lampiran

- 1. Surat Ijin PKL
- 2. Kartu Harian PKL
- 3. Surat Keterangan Selesai PKL
- 4. Surat Tugas Bimbingan Penulisan Tugas Akhir
- 5. Kartu Konsultasi Bimbingan
- 6. Berita Acara Bimbingan
- 7. Surat Keterangan Bebas Plagiasi
- 8. Hasil Plagiasi

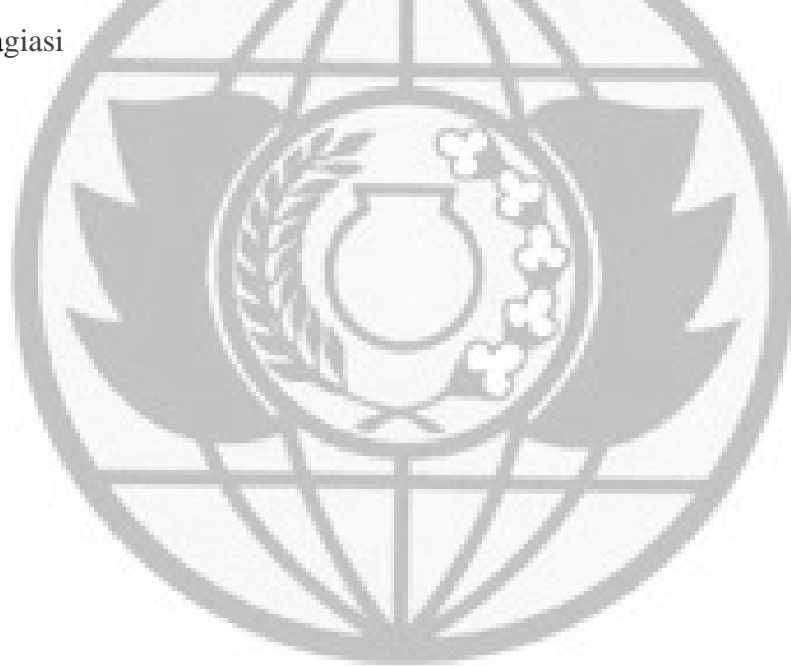